GSuite (Classroom) 児童·生徒向け操作手順

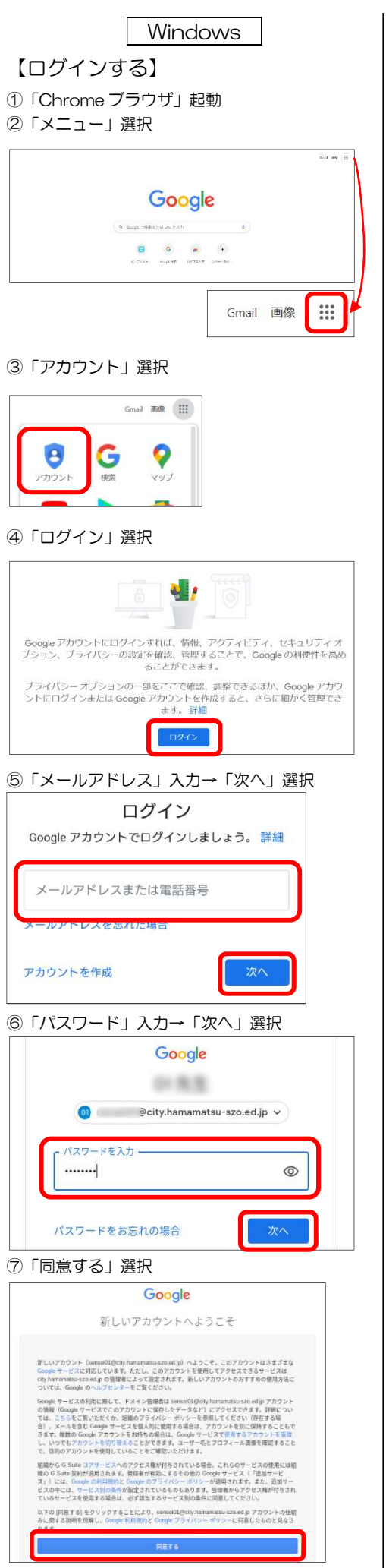

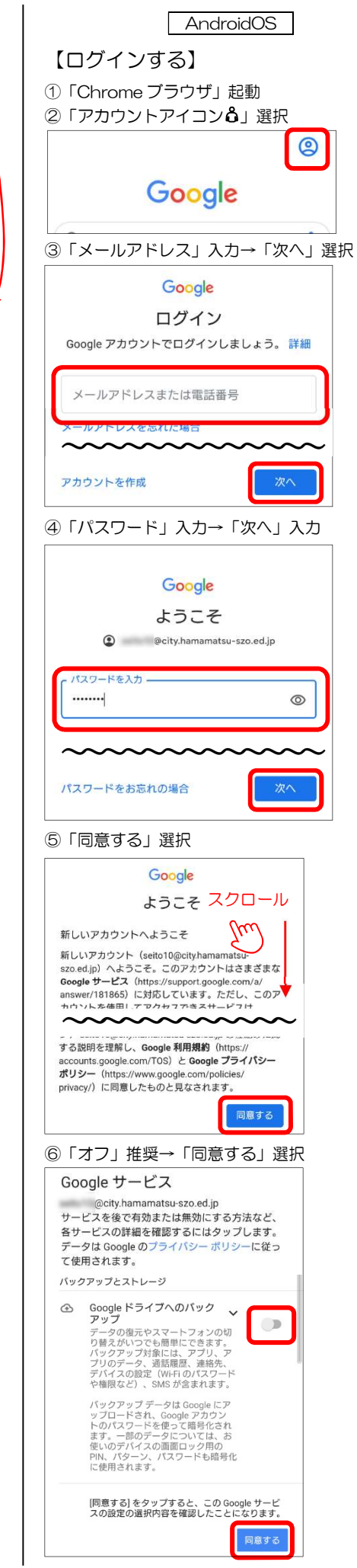

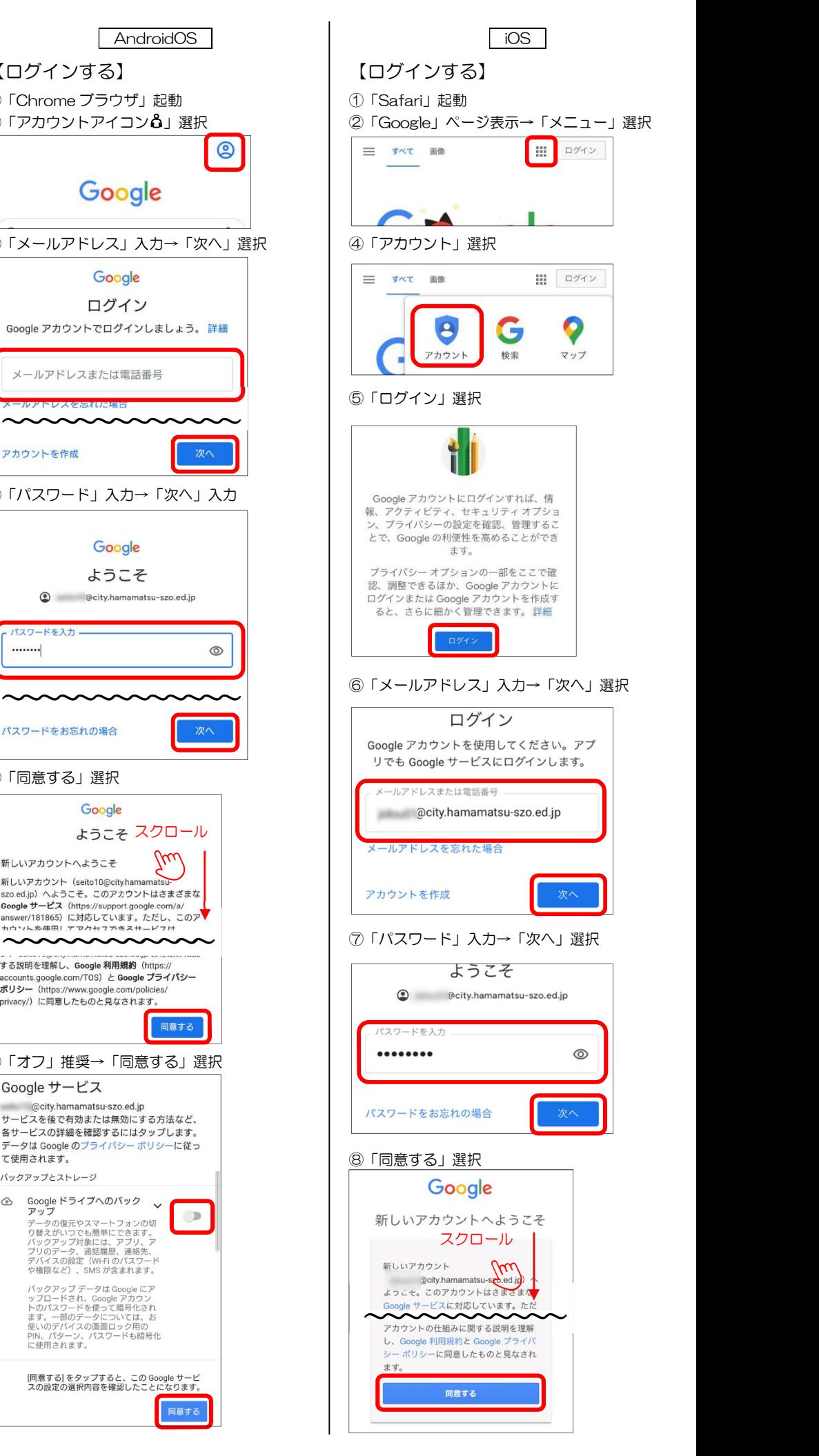

⑧「表示名」確認

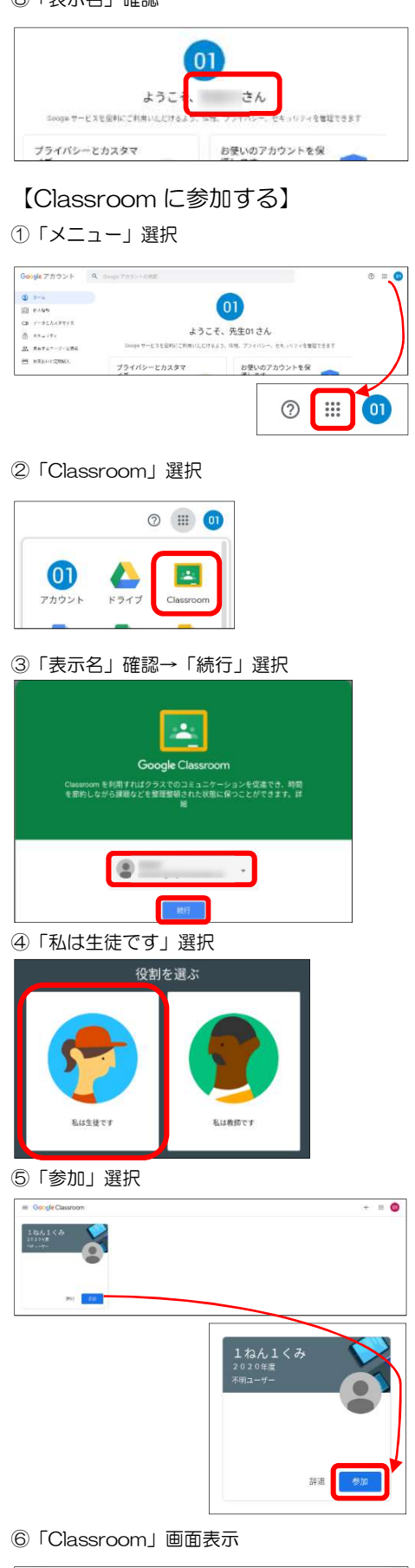

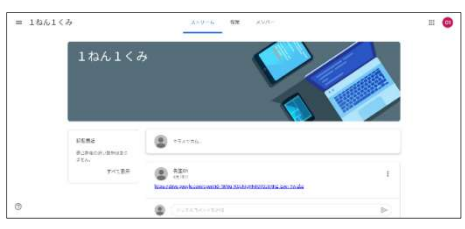

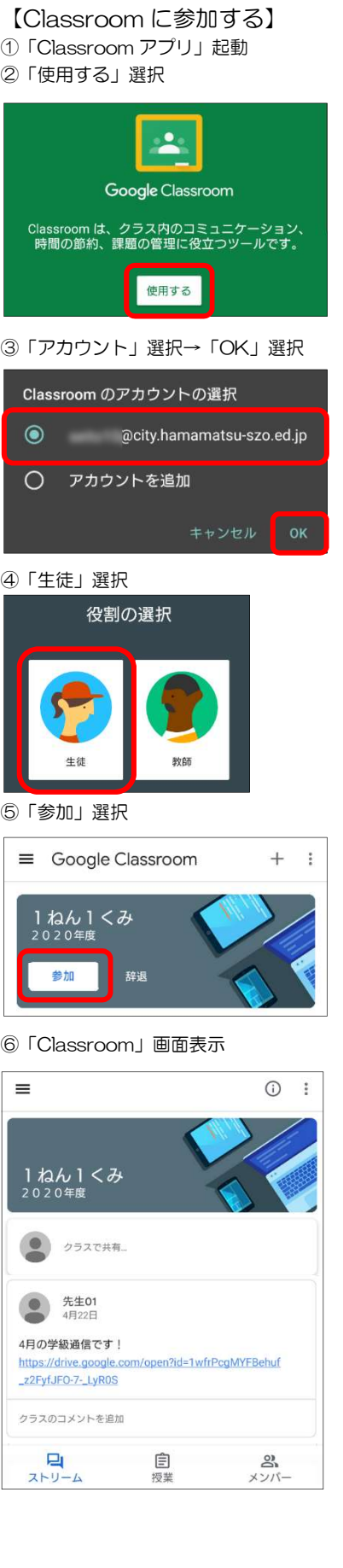

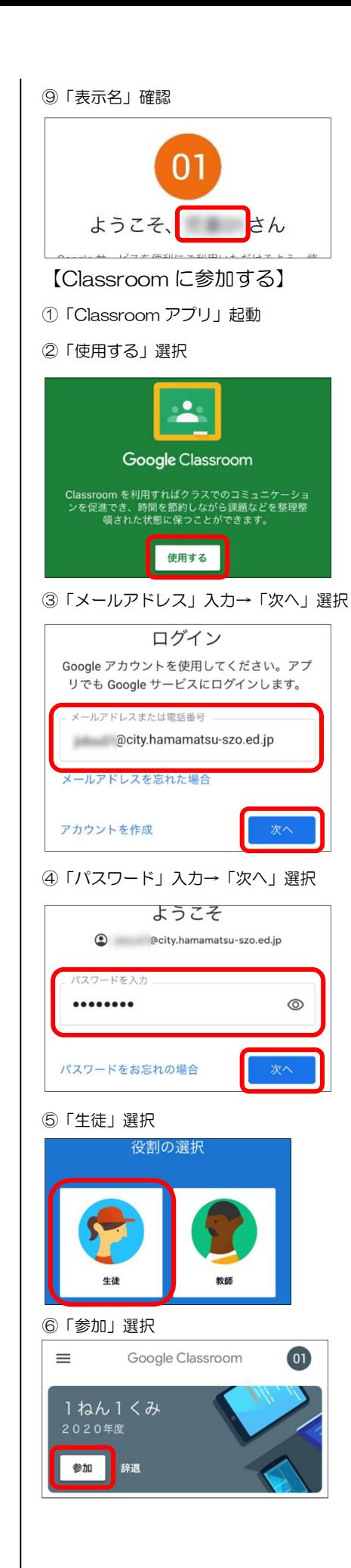